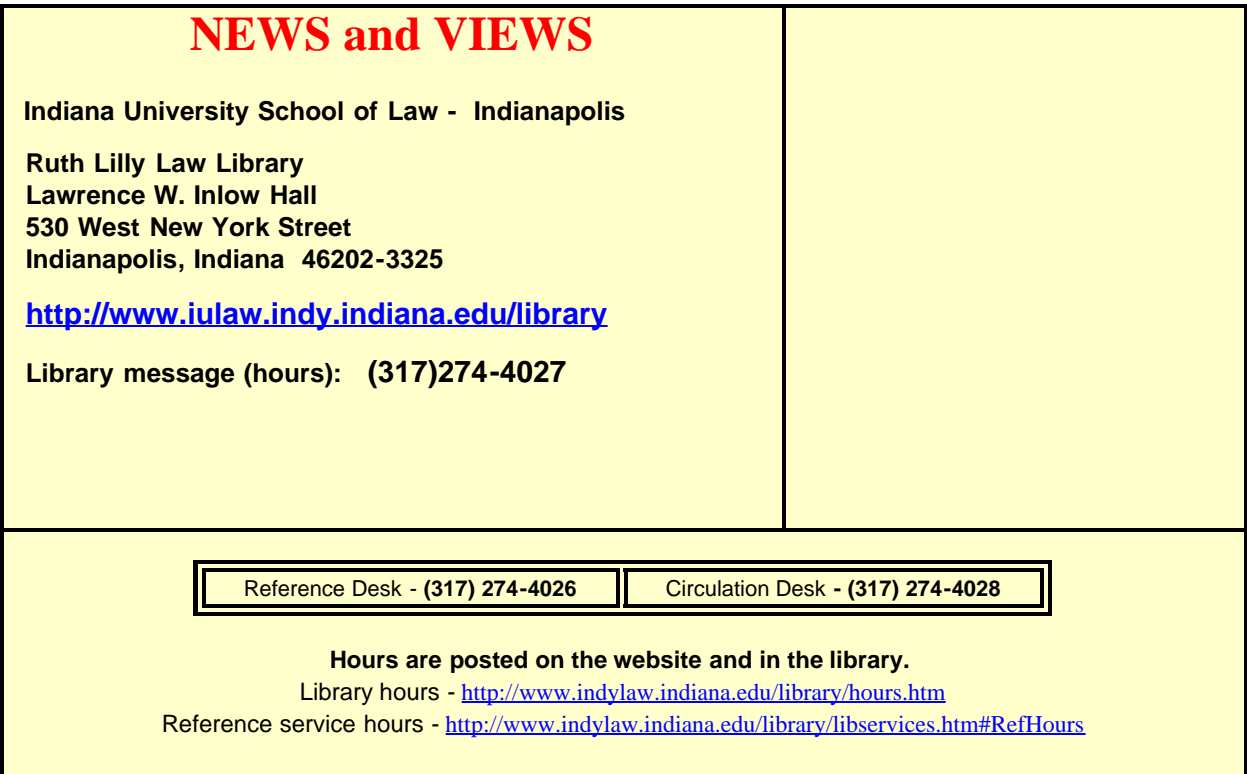

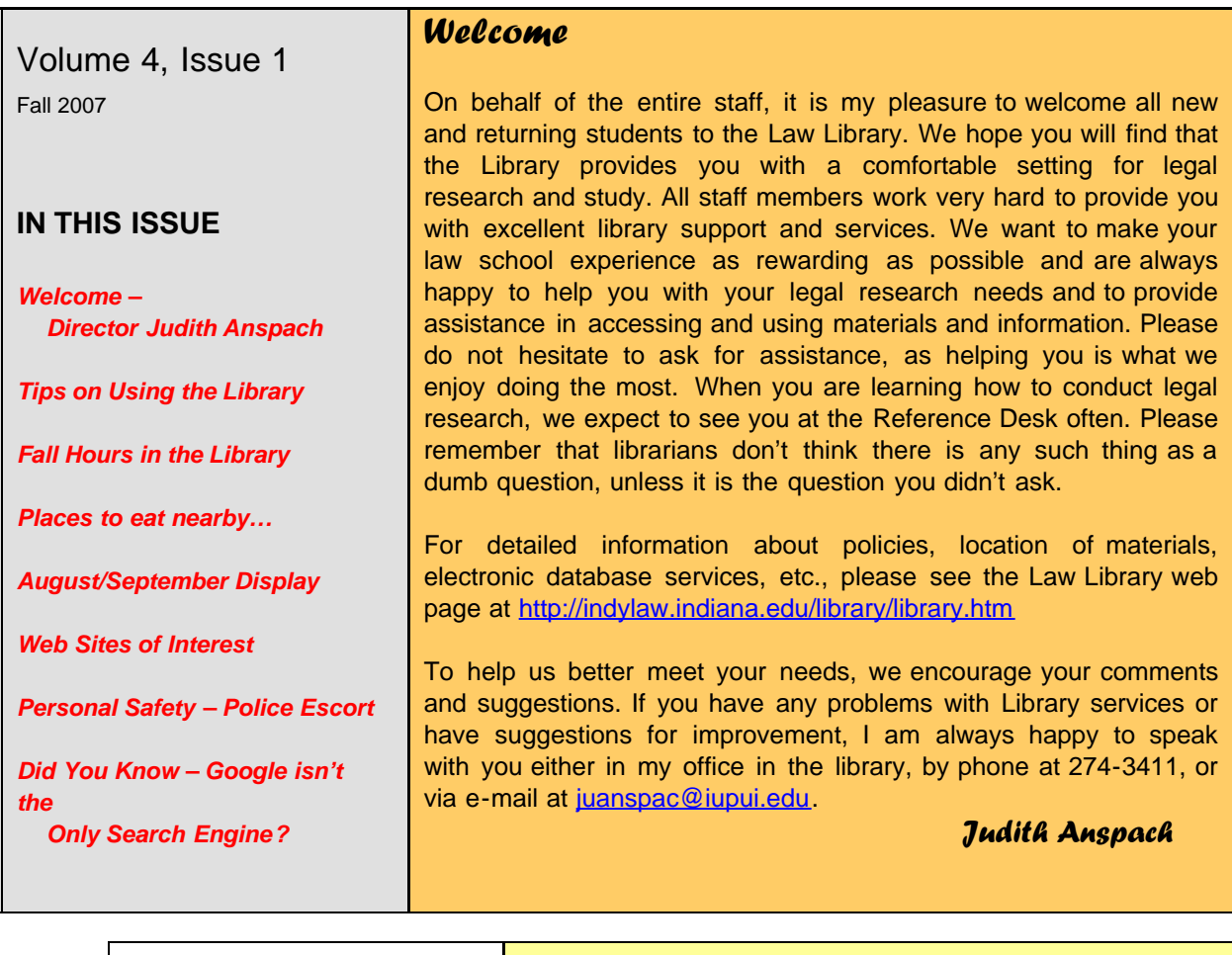

*Tips on Using the Library*

Г

**LIBRARY HOURS – FALL 2007**

**Regular Schedule**

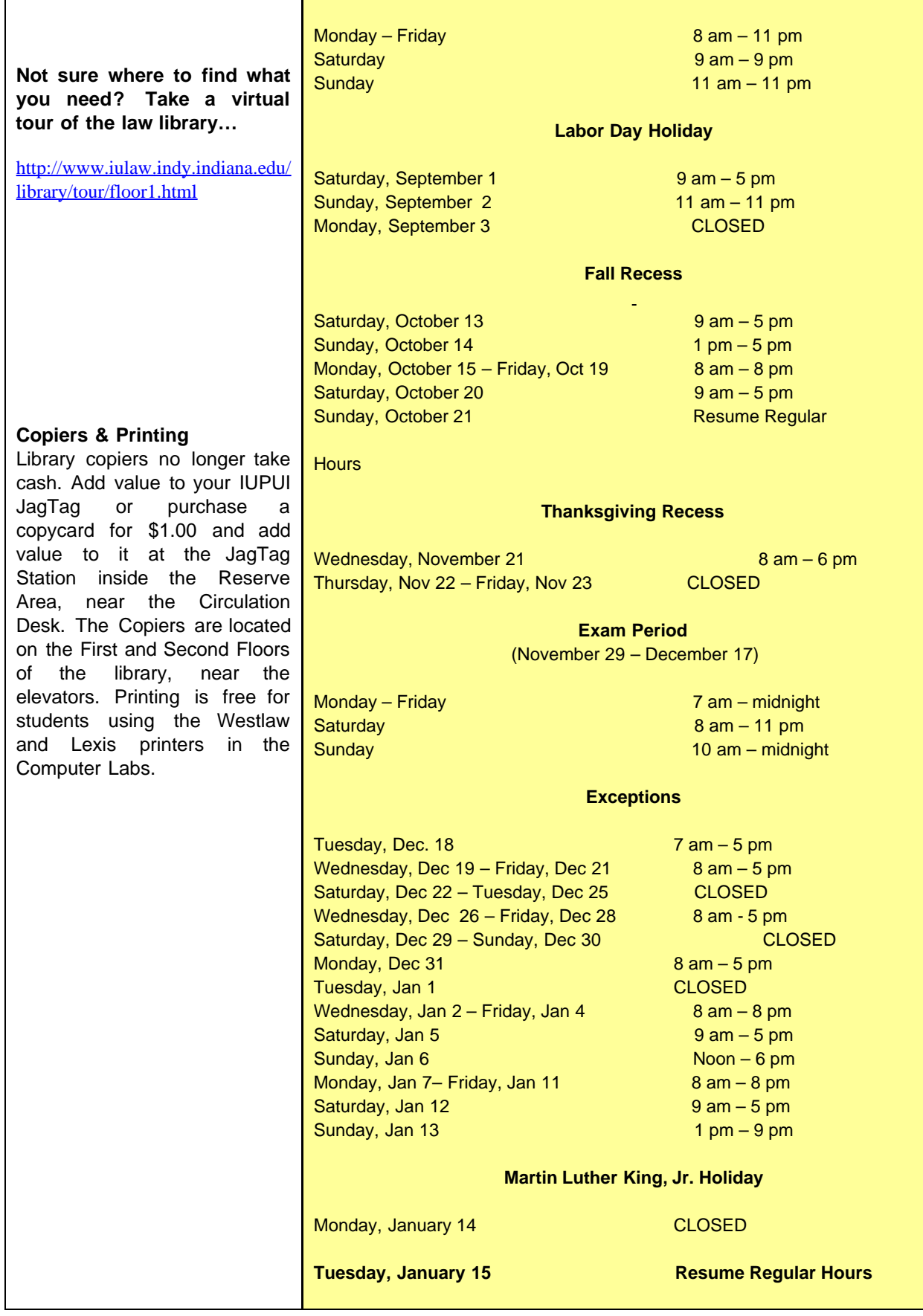

## **Where to eat…**

- § **Law School Café, Sandella's**
- § **University College Food Court** (next to University Library)
- § **Food Mall at 10th and Indiana Streets**
- § **Government Center or Indiana History Society Café** (south across West Street)
- § **Indiana State Museum Café or Eiteljorg Museum Café (**south of Military Park)

## **August/ September Library Display**

**When you have time, check out the new library display. In recognition of the incoming class, it's titled "Whatever Your Bag…The Faculty Recommends These Books."**

**Included with numerous means of book transportation are all the books whose titles appear on the Faculty Recommended Reading List, along with a copy of the list for students to keep. All of these titles are available for check-out. Just take them to the Circulation Desk. Don't forget your Jag Tag. You can also check the online catalog for other titles in which you might be interested.**

**Best wishes for a safe and enjoyable semester and good luck as you begin your new classes.**

## **Web Sites to Peak Your Interest**

**TechPresident: How the candidates are using the web and how the web is using them** – An intriguing blog, plus links to the latest polls, and data on the number of YouTube views and MySpace and Facebook friends for each candidate. Click on techPresident Politickr, which "combines the official blog posts, news feeds, photo streams, and video posts from 2008 presidential candidates (plus some unannounced wild cards and third-party sites) and presents them side by side to help you keep up with the election." <http://techpresident.com/>

**Music from your Favorite TV Shows** – You know how, when you're watching TV, there'll be music playing in the background and you can't quite remember what the song was, or who performed it? For a lot of network and cable shows, answers, and even the songs themselves, are available here. Browse by the title of the TV show, or by the artist you think performed the piece. <http://heardontv.com/>

**Minding the Planet** – "Minding" in both senses: taking care of, and thinking. This is "Nova Spivack's journal of unusual news and ideas, straight from the global mind to your brain." Tech entrepreneur Spivack calls himself a "support system for memes," and those memes are drawn from an incredibly wide variety of topics and disciplines: AI, collective intelligence, cool products, interspecies communication, semantic blogs and wikis, etc. <http://novaspivack.typepad.com/>

**Lefthanders Day, August 13** – Sorry we failed to alert you to this in time for lefties to celebrate it, but the information here will be useful all year round - not to mention the products that are designed for left-handers. <http://www.lefthandersday.com/index.html>

 *Personal Safety and Securing Your Belongings*

**Do not leave laptop computers, book bags, purses, or other items unattended anywhere in the library.**

**If you find personal items left anywhere in the building, turn them in to Therese at the Receptionist's Desk in the atrium. Therese will post Lost & Found notices on the law school listservs.**

**If you see anything or anyone suspicious, Report it to the Circulation or Reference Desk.**

**If you do not feel safe leaving the law school, Contact the Campus Police for an escort.**

**Police: 274-7911 Escort service: 274-SAFE (7233)** **"Courage is the most important attribute of a lawyer. It is more important than competence or vision. It can never be an elective in any law school. It can never be de-limited, dated or outworn, and it should pervade the heart, the halls of justice and the chambers of the mind."** 

**Robert F. Kennedy, Speech at University of San Francisco Law School, San Francisco, 29 Sept. 1962, quoted in Sue G. Hall, The Quotable Robert F. Kennedy 111 (1967)**

## **Did You Know…That Other Search Engines Could Be More Useful Than GOOGLE?**

Recent articles have indicated that, while Google can be a useful research tool, it is not the only reliable search engine. And, in fact, while relying on Google for most research needs, many users are missing valuable information that might be available elsewhere, simply because they are not using other reputable search databases.

On his blog, Search Engine Showdown, Greg Notess recently posted an article in which he reports using six different search engines to search for a personal website, using the AIM screen name of the individual for whom he was searching. His results indicated that, of the six databases he used (Ask, Exalead, Gigablast, Google, Live, and Yahoo!, though not in that order), only one of the six (Yahoo, to be specific) netted the results he needed. None of the other search engines produced similar results. Mr. Notess pointed out the lack of overlap among search engines and the fact that, although Google may be an acceptable alternative, serious researchers should not limit their search tasks to only one such resource. He notes further that there may be instances in which Google retrieves fewer results than other search engines, although his research is ongoing. You may take a look at this and other related articles by going to <http://www.searchengineshowdown.com/> .

The bottom line, of course, is that diligent researchers will go the extra mile, by making sure that their searches encompass all the search engines at their disposal. For law school students in particular, that should also be applied to those searches in which WESTLAW and LEXIS are the only databases consulted, limiting search results to only those sets of documents to which these two vendors provide access. While there will be research projects that only need results from these two databases, if students are searching for Web documents outside the realm of case reports or need materials that are more cross-disciplinary, consulting numerous search engines within their reach would be most advisable.

If you have questions or concerns about the quality of research results you're retrieving, please feel free to contact one of the Reference Librarians individually or just drop by the Reference Desk and talk to the librarian on duty. We're always glad to help out.

http://indylaw.indiana.edu/library/newsletters/NewsletterFall2007.htm[12/9/2011 10:35:07 AM]